# Package 'ROCket'

February 17, 2021

<span id="page-0-0"></span>Type Package Title Simple and Fast ROC Curves Version 1.0.1 Description A set of functions for receiver operating characteristic (ROC) curve estimation and area under the curve (AUC) calculation. All functions are designed to work with aggregated data; nevertheless, they can also handle raw samples. In 'ROCket', we distinguish two types of ROC curve representations: 1) parametric curves - the true positive rate (TPR) and the false positive rate (FPR) are functions of a parameter (the score), 2) functions - TPR is a function of FPR. There are several ROC curve estimation methods available. An introduction to the mathematical background of the implemented methods (and much more) can be found in de Zea Bermudez, Gonçalves, Oliveira & Subtil (2014) <https://www.ine.pt/revstat/pdf/rs140101.pdf> and Cai & Pepe (2004) <doi:10.1111/j.0006-341X.2004.00200.x>. License GPL-3 Encoding UTF-8 LazyData true URL <https://github.com/da-zar/ROCket> BugReports <https://github.com/da-zar/ROCket/issues> **Imports** data.table  $(>= 1.13.0)$ Suggests testthat RoxygenNote 7.1.1 Collate 'ROCket.R' 'generics.R' 'auc.R' 'rkt\_ecdf.R' 'rkt\_prep.R' 'rkt\_roc.R' 'roc\_methods.R' 'utils.R' 'zzz.R' NeedsCompilation no Author Daniel Lazar [aut, cre]

Maintainer Daniel Lazar <da-zar@gmx.net>

Repository CRAN

Date/Publication 2021-02-17 09:10:07 UTC

# <span id="page-1-0"></span>R topics documented:

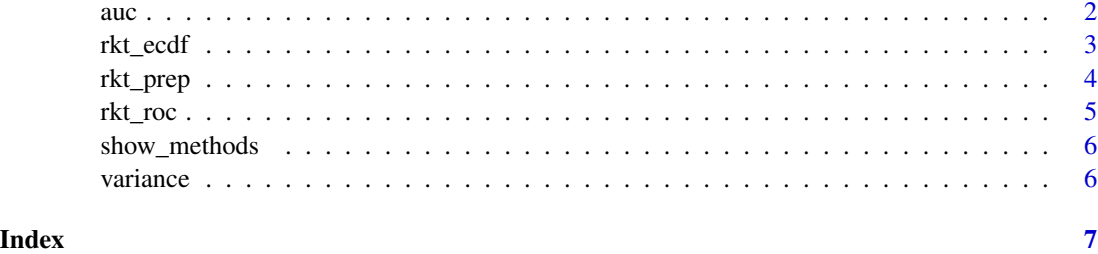

# auc *Calculate the AUC*

# Description

Calculate the AUC

# Usage

```
auc(x, \ldots)## S3 method for class '`function`'
auc(x, \ldots)## S3 method for class 'curve'
auc(x, lower, upper, n = 10000, ...)## S3 method for class 'rkt_roc'
auc(x, exact = TRUE, ...)
```
# Arguments

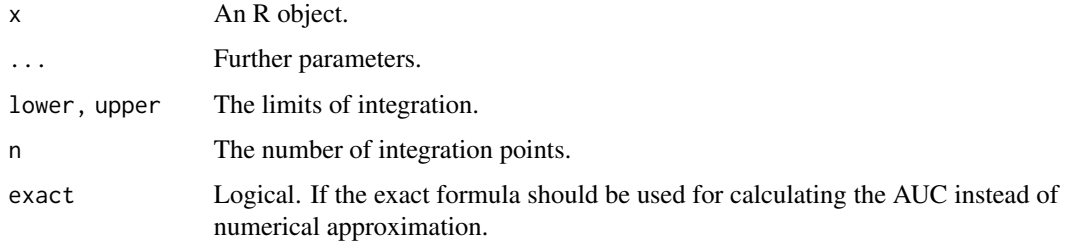

# Value

The area under the curve as a numeric value.

<span id="page-2-0"></span>

#### <span id="page-2-1"></span>Description

Calculate an empirical cumulative distribution function based on a sample x and optionally a vector w of weights.

#### Usage

```
rkt_ecdf(x, w)
## S3 method for class 'rkt_ecdf'
print(x, \ldots)## S3 method for class 'rkt_ecdf'
mean(x, \ldots)## S3 method for class 'rkt_ecdf'
variance(x, ...)
## S3 method for class 'rkt_ecdf'
plot(x, \ldots)
```
### Arguments

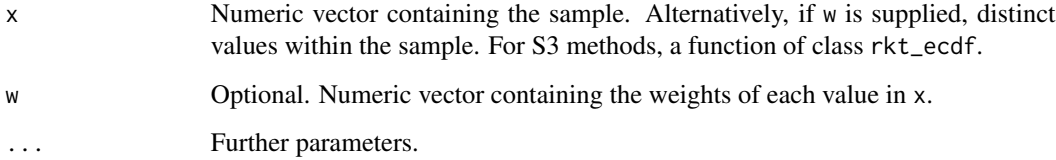

#### Details

The weights vector w can contain the counts of each distinct value in x, this is the most natural use case. In general the weights are describing the jumps of the final ecdf. Normalization is handled internally.

If x contains duplicates, corresponding values in w will be summed up. Only positive weights are allowed. Elements in x with non-positive weights will be ignored.

#### Value

A function of class rkt\_ecdf.

# Examples

require(ROCket)

```
plot(rkt_ecdf(rnorm(100)))
plot(rkt_ecdf(c(0, 1)))
plot(rkt_ecdf(c(0, 1), c(1, 10)))
```
rkt\_prep *ROC points*

# Description

Calculate the ROC points for all meaningful cutoff values based on predicted scores.

# Usage

```
rkt_prep(scores, positives, negatives = totals - positives, totals = 1)
```
## S3 method for class 'rkt\_prep'  $print(x, \ldots)$ 

## S3 method for class 'rkt\_prep'  $plot(x, \ldots)$ 

# Arguments

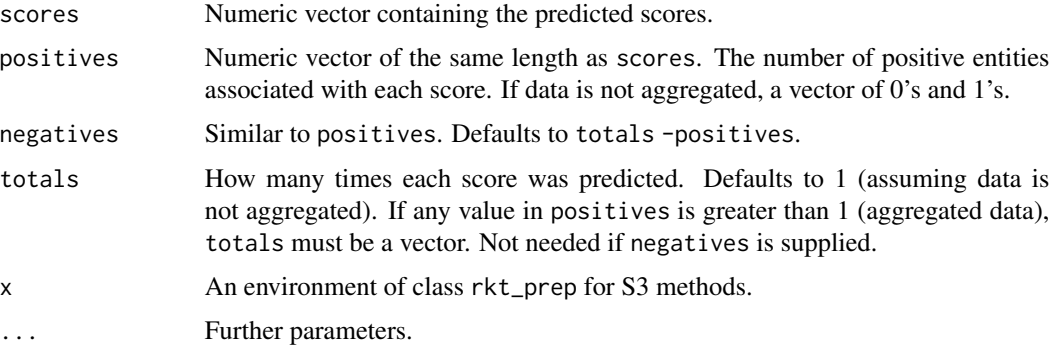

# Details

In a situation where many of the predicted scores have the same value it might be easier and faster to use aggregated data.

#### Value

An environment of class rkt\_prep.

<span id="page-3-0"></span>

#### <span id="page-4-0"></span>rkt\_roc 5

# Examples

require(ROCket)

```
plot(rkt_prep(1:4, c(0, 1, 0, 1)))
plot(rkt_prep(1:4, c(0, 1000, 0, 1000), totals = 1000))
plot(rkt_prep(1:4, c(100, 200, 300, 400), totals = c(1000, 800, 600, 400)))
```
# rkt\_roc *Empirical estimate of the ROC*

#### Description

Calculate the empirical estimate of the ROC from raw sample or aggregated data.

### Usage

```
rkt_roc(prep, method = 1)
## S3 method for class 'rkt_roc'
print(x, \ldots)## S3 method for class 'rkt_roc'
```

```
plot(x, \ldots)
```
# Arguments

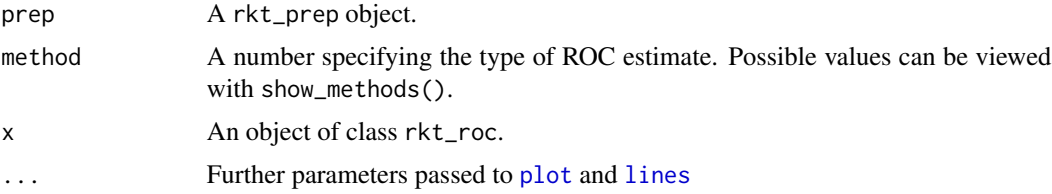

# Value

An object of class  $rk$  t\_roc, i.e. a function or a list of two functions (for method = 1).

# Examples

```
require(ROCket)
scores \leq c(1, 2, 3, 4)positives \leq c(0, 1, 0, 1)prep <- rkt_prep(scores, positives)
roc1 <- rkt_roc(prep, method = 1)
roc2 <- rkt_roc(prep, method = 2)
roc3 <- rkt_roc(prep, method = 3)
```

```
plot(roc1)
plot(roc2)
plot(roc3)
```
show\_methods *Available ROC estimation methods*

# Description

Show the implemented ROC estimation methods.

# Usage

show\_methods()

#### Value

A [data.table](#page-0-0) containing the number and a short description of each implemented method.

variance *Sample Variance*

# Description

Sample Variance

# Usage

```
variance(x, ...)
## Default S3 method:
```
variance(x, ...)

# Arguments

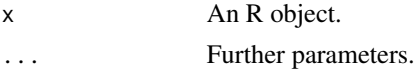

### Value

The (biased) sample variance as a numeric value.

#### See Also

[variance.rkt\\_ecdf](#page-2-1), [var](#page-0-0)

# <span id="page-6-0"></span>Index

```
auc, 2
data.table, 6
lines, 5
mean.rkt_ecdf (rkt_ecdf), 3
plot, 5
plot.rkt_ecdf (rkt_ecdf), 3
plot.rkt_prep (rkt_prep), 4
plot.rkt_roc (rkt_roc), 5
print.rkt_ecdf (rkt_ecdf), 3
print.rkt_prep (rkt_prep), 4
print.rkt_roc (rkt_roc), 5
rkt_ecdf, 3
rkt_prep, 4
rkt_roc, 5
show_methods, 6
var, 6
variance, 6
```
variance.rkt\_ecdf, *[6](#page-5-0)*

variance.rkt\_ecdf *(*rkt\_ecdf*)*, [3](#page-2-0)